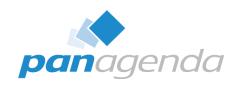

# Bring the Modern and Seamless User Experience You Deserve to HCL Nomad

June 06th, 2023

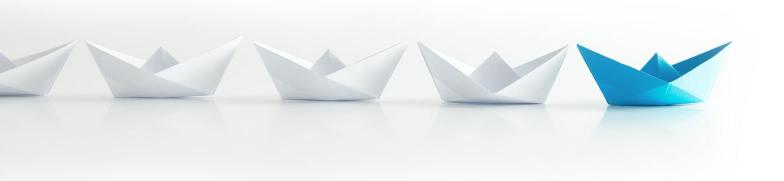

## **Host & Speaker**

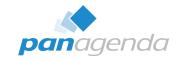

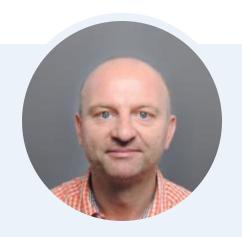

Xaver Benz
Head of Marketing and Training
xaver.benz@panagenda.com

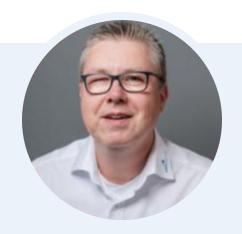

Marc Thomas

Senior Solution Architect

marc.thomas@panagenda.com

#### **Before We Start**

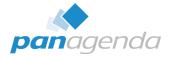

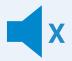

#### All attendee lines are muted

This is to prevent interruptions during the presentation.

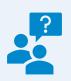

## Please submit questions via the Chat or Q&A panel

Your questions will be addressed directly during the webinar or in the Q&A section after the presentation.

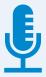

#### The webinar is being recorded

After the webinar, we will send you a mail to give access to the recording and presentation slides.

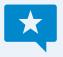

#### Share your feedback with us

Use the link provided at the end to let us know what we can do better.

## Agenda

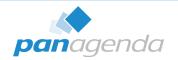

- Introduction What is HCL Nomad (Web and Mobile)
- Stay on top of your Devices (Analyze)
- Manage HCL Nomad
- Security & Compliance for HCL Nomad
- Nomad Roaming

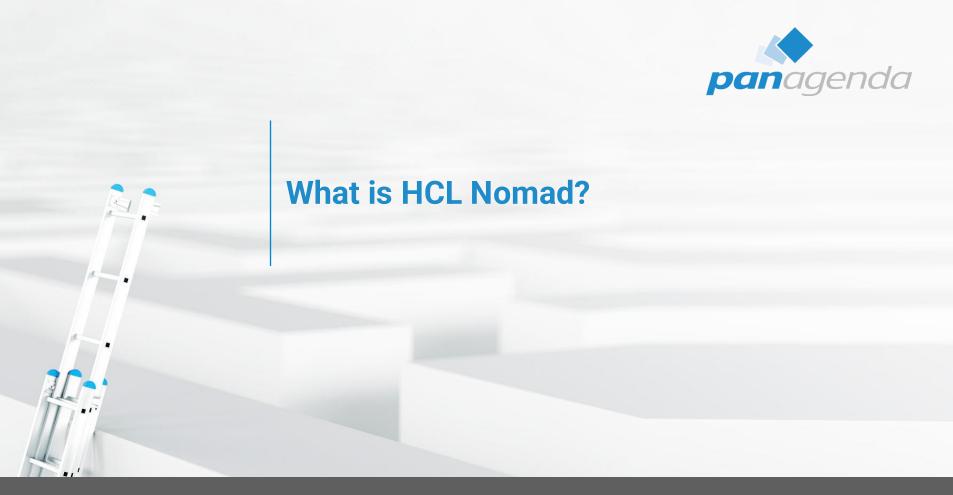

#### What is HCL Nomad?

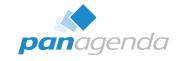

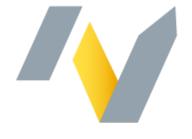

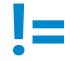

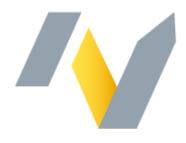

Nomad (mobile)

**Nomad Web** 

Official name "HCL Nomad for web browser"

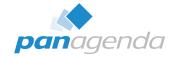

#### What is HCL Nomad Web?

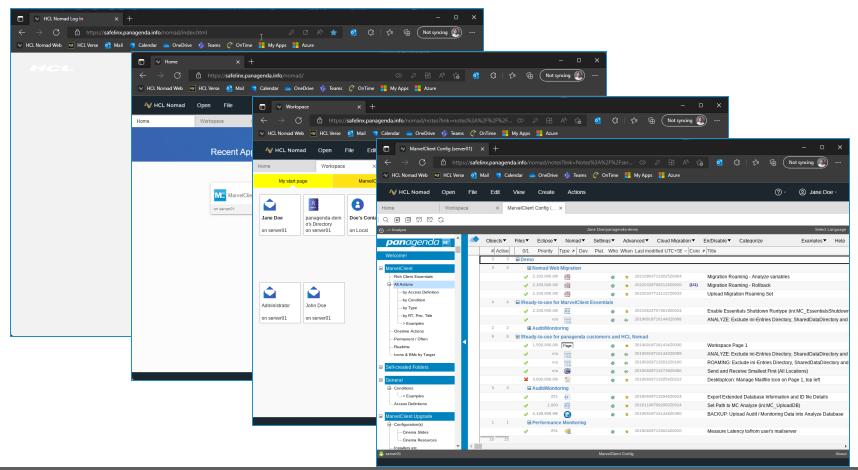

#### What is HCL Nomad Web?

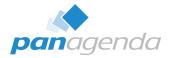

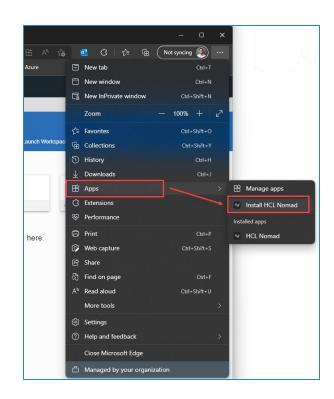

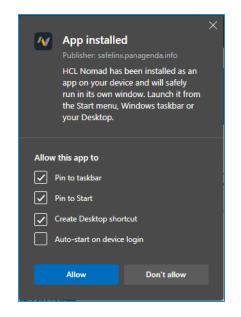

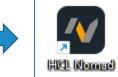

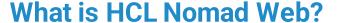

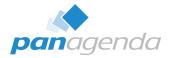

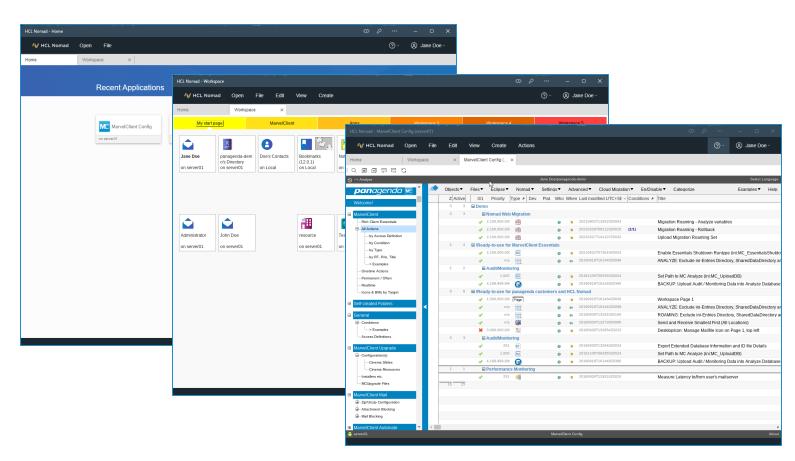

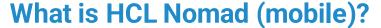

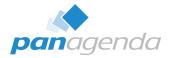

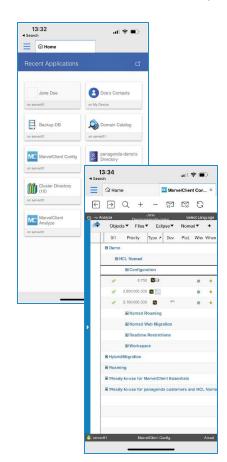

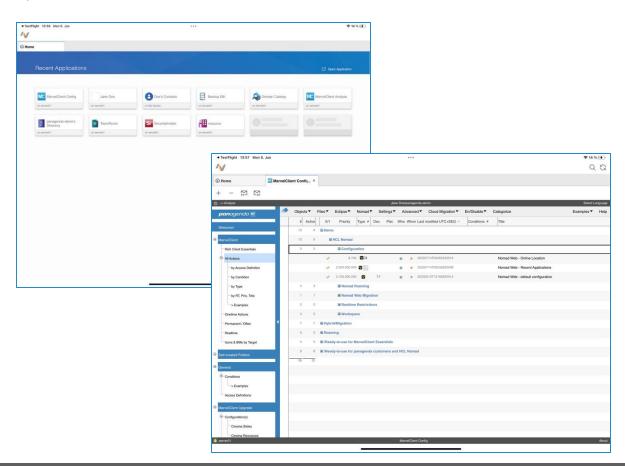

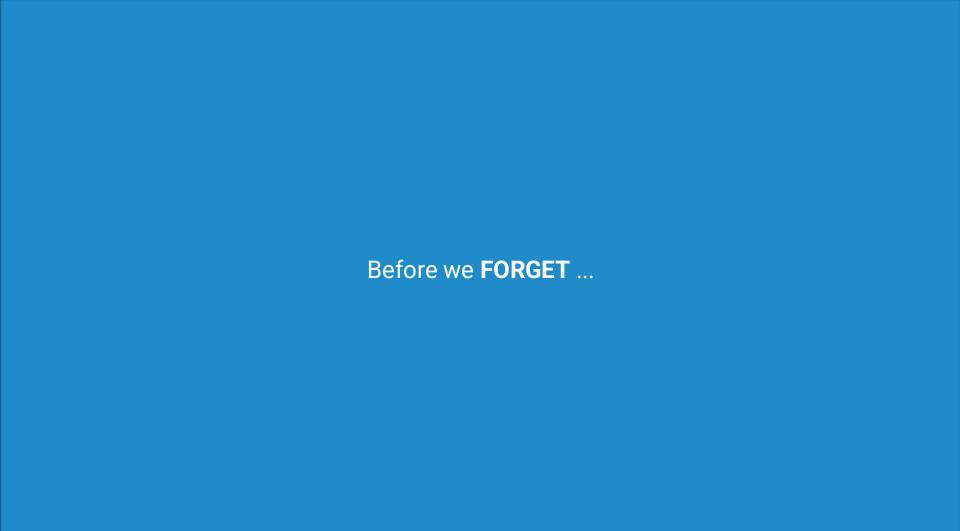

#### HCL Nomad Web 1.0.8 is available NOW

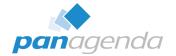

- Release Notes
  https://support.hcltechsw.com/csm?id=kb\_article&sysparm\_article=KB0090289
- What's new https://help.hcltechsw.com/nomad/1.0\_web/nomad\_web\_new.html

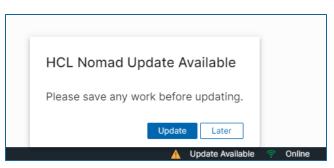

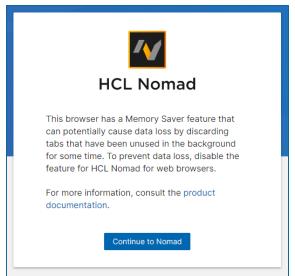

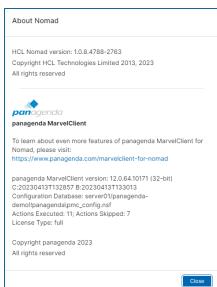

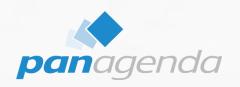

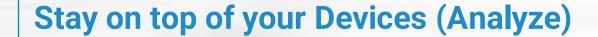

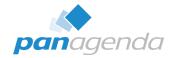

| <b>pan</b> agenda Ms    | 1   | 4 | , |        |                     |                                                       |                     |
|-------------------------|-----|---|---|--------|---------------------|-------------------------------------------------------|---------------------|
|                         | П   |   | # | User   | Platform            | Device / Version                                      | Updated             |
| Welcome!                |     |   | 3 | ■ Jane | e Doe/panagenda-dem | 10                                                    |                     |
| <<< Charts >>>          |     |   |   |        | Nomad iOS           | iPad Pro 3rd gen 12.9" / iPadOS 16.4.1 (build 20E252) | 05.06.2023 14:44:24 |
|                         |     |   |   |        | Nomad iOS           | iPhone 14 / iPhone OS 16.5 (build 20F66)              | 05.06.2023 14:46:21 |
| ■ Users                 |     |   |   |        | Nomad Web v. 1.0.8  | Edge / 113.0.1774.57                                  | 05.06.2023 14:41:16 |
|                         | No. |   | 2 | ■ Johr | n Doe/panagenda-dem | 10                                                    |                     |
| My Favorites            |     |   |   |        | Nomad iOS           | iPhone 14 / iPhone OS 16.5 (build 20F66)              | 05.06.2023 14:47:05 |
| ☐ Self-created Folders  |     |   |   |        | Nomad Web v. 1.0.7  | Edge / 113.0.1774.35                                  | 05.06.2023 14:05:16 |
|                         |     |   | 5 |        |                     |                                                       |                     |
| Insights from PostProc. |     |   |   |        |                     |                                                       |                     |
| ⊕ OS/HW                 | Ш   |   |   |        |                     |                                                       |                     |
| E 00////                |     |   |   |        |                     |                                                       |                     |
| Notes                   |     |   |   |        |                     |                                                       |                     |
| ■ Nomad                 | П   |   |   |        |                     |                                                       |                     |
| by Entry                |     |   |   |        |                     |                                                       |                     |
| by Notes Usemame        |     |   |   |        |                     |                                                       |                     |
| by Nomad Client         |     |   |   |        |                     |                                                       |                     |
| by Nomad Device         |     |   |   |        |                     |                                                       |                     |
| Roaming by UploadKey    |     |   |   |        |                     |                                                       |                     |
| :<br>☐ ·Recent Apps     |     | • |   |        |                     |                                                       |                     |
| ····by Entry            |     |   |   |        |                     |                                                       |                     |
| by Notes User           |     |   |   |        |                     |                                                       |                     |

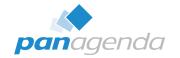

| panagenda Mc                | # | Platform / Version | User                    | Updated             |
|-----------------------------|---|--------------------|-------------------------|---------------------|
| Welcome!                    | 3 | ■ Nomad iOS        |                         | •                   |
| <<< Charts >>>              | 1 | ■ 1.0.30           |                         |                     |
|                             |   |                    | Jane Doe/panagenda-demo | 05.06.2023 14:46:21 |
| Users                       | 2 | ■ 1.0.31           |                         |                     |
| W.E. S.                     |   |                    | Jane Doe/panagenda-demo | 05.06.2023 14:44:24 |
| My Favorites                |   |                    | John Doe/panagenda-demo | 05.06.2023 14:47:0  |
| Self-created Folders        | 2 | ■ Nomad Web        |                         |                     |
| Self-created Folders        | 1 | ■ 1.0.7            |                         |                     |
| Insights from PostProc.     |   |                    | John Doe/panagenda-demo | 05.06.2023 14:05:10 |
|                             | 1 | ■ 1.0.8            |                         |                     |
| OS/HW                       |   |                    | Jane Doe/panagenda-demo | 05.06.2023 14:41:10 |
| Notes                       | 5 |                    |                         |                     |
| Nomad                       |   |                    |                         |                     |
| by Entry                    |   |                    |                         |                     |
| by Notes Usemame            |   |                    |                         |                     |
| by Nomad Client             |   |                    |                         |                     |
| by Nomad Device             |   |                    |                         |                     |
| Roaming by UploadKey        |   |                    |                         |                     |
| Recent Apps     Recent Apps |   |                    |                         |                     |
| by Entry                    |   |                    |                         |                     |
| by Notes User               |   |                    |                         |                     |

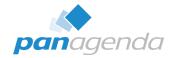

| <b>pan</b> agenda <b>™</b>                  | 4 |   |                                                         |                     |
|---------------------------------------------|---|---|---------------------------------------------------------|---------------------|
|                                             |   | # | Platform / Device Nomad Version User                    | Updated             |
| Welcome!                                    |   | 3 | ■ Nomad iOS                                             |                     |
| <<< Charts >>>                              |   | 1 | ☐ iPad Pro 3rd gen 12.9" / iPadOS 16.4.1 (build 20E252) |                     |
| Gridita 222                                 |   | 1 | ■ 1.0.31                                                |                     |
| ± Users                                     |   |   | Jane Doe/panagenda-demo                                 | 05.06.2023 14:44:24 |
|                                             |   | 2 | ☐ iPhone 14 / iPhone OS 16.5 (build 20F66)              |                     |
| My Favorites                                |   | 1 | □ 1.0.30                                                |                     |
| ☐ Self-created Folders                      |   |   | Jane Doe/panagenda-demo                                 | 05.06.2023 14:46:21 |
|                                             |   | 1 | □ 1.0.31                                                |                     |
| ■ Insights from PostProc.                   |   |   | John Doe/panagenda-demo                                 | 05.06.2023 14:47:05 |
| - 00 // !!!                                 |   | 2 | □ Nomad Web                                             |                     |
| ⊕ OS/HW                                     |   | 1 | ■ Edge / 113.0.1774.35                                  |                     |
| ± Notes                                     |   | 1 | □ 1.0.7                                                 |                     |
|                                             |   |   | John Doe/panagenda-demo                                 | 05.06.2023 14:05:16 |
| ■ Nomad                                     |   | 1 | ■ Edge / 113.0.1774.57                                  |                     |
| ····by Entry                                |   | 1 | ■ 1.0.8                                                 |                     |
| by Notes Usemame                            |   |   | Jane Doe/panagenda-demo                                 | 05.06.2023 14:41:16 |
| by Nomad Client                             |   | 5 |                                                         |                     |
| by Nomad Device                             |   |   |                                                         |                     |
| ····Roaming by UploadKey                    | 4 |   |                                                         |                     |
| Recent Apps     Recent Apps     Recent Apps |   |   |                                                         |                     |
| ····by Entry                                |   |   |                                                         |                     |
| by Notes User                               |   |   |                                                         |                     |

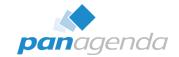

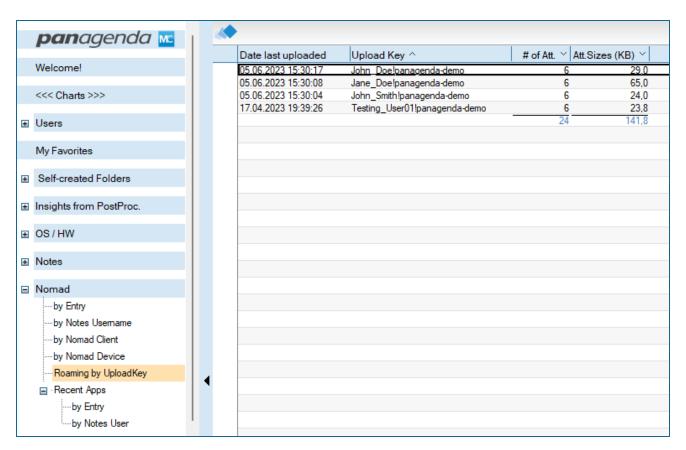

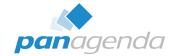

| #  | Entry User                                                                                                    |
|----|----------------------------------------------------------------------------------------------------|
| 4  | ■ Backup DB, server01, C12588140046190B                                                                                                    |
| 1  | ☐ \$RecentApp2                                                                                                    |
|    | os_user_webassembly_c1f45656\Jane_Doe!panagenda-demo\os_computer_webassembly_c1f45656\12-0-2                                                                           |
| 1  | ■ \$RecentApp3                                                                                                    |
|    | os_user_ios_e8e0cb33\John_Doe!panagenda-demo\os_computer_ios_e8e0cb33\12-0-2                                                                                           |
| 2  | ☐ \$RecentApp4                                                                                                    |
|    | os_user_ios_bf1399a8\Jane_Doe!panagenda-demo\os_computer_ios_bf1399a8\12-0-2                                                                                           |
|    | os_user_ios_f1185f4elJane_Doe!panagenda-demolos_computer_ios_f1185f4el12-0-2                                                                                           |
| 1  | ☐ Catalog, server01, C125867107014539                                                                                                    |
| 1  | ☐ \$RecentApp4                                                                                                    |
|    | os_user_ios_e8e0cb33\John_Doe!panagenda-demo\os_computer_ios_e8e0cb33\12-0-2                                                                                           |
| 2  | ⊞ Cluster Directory (10), server01, C12586710005649B                                                                                                    |
| 1  | ■ Doe's Contacts, . C1258994005EE5CA                                                                                                    |
| 1  | ■ Doe's Contacts, . C1258998004C8DF0                                                                                                    |
| 1  | ■ Doe's Contacts, , C1258999007579DF                                                                                                    |
| 1  | ■ Doe's Contacts, . C12589AB0034350E                                                                                                    |
| 3  | ⊞ Domain Catalog, server01, C125867107014539                                                                                                    |
| 3  | ⊞ Jane Doe, server01, C1258693005679CE                                                                                                    |
| 2  | ⊞ John Doe, server01, C125869300569B68                                                                                                    |
| 1  | ■ John Smith, server01, C12588D1002AF304                                                                                                    |
| 1  | ⊞ Kontakte von Doe. , C12589C500460D36                                                                                                    |
| 3  | ■ MarvelClient Analyze, server01, C12586FC00260FB5                                                                                                    |
| 3  | ■ MarvelClient Config, server01, C12586FC0028CCA9                                                                                                    |
| 3  | ■ panagenda-demo's Directory, server01, C125867100014539                                                                                                    |
| 3  | ⊞ resource, server01, C12586ED0029636C                                                                                                    |
| 2  | ■ SecurityInsider, server01, C1258974003CD4D9                                                                                                    |
| 1  | ■ Smith's Contacts, . C125899400639BC7                                                                                                    |
| 3  | ⊞ TeamRoom, server01, C12587AC004293E5                                                                                                    |
| 39 |                                                                                                    |
|    |                                                                                                    |
|    | 4<br>1<br>1<br>2<br>1<br>1<br>1<br>1<br>1<br>1<br>1<br>1<br>3<br>3<br>2<br>1<br>1<br>1<br>1<br>3<br>3<br>3<br>2<br>1<br>1<br>1<br>3<br>3<br>3<br>2<br>1<br>1<br>1<br>1 |

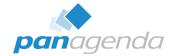

| <b>pan</b> agenda <b>m</b>         | <b>♦</b>                                                                                  |      |
|------------------------------------|-------------------------------------------------------------------------------------------|------|
| <b>pari</b> ageriaa 🔤              | # Entry User                                                                              |      |
| Welcome!                           | 31 ■ Jane Doe/panagenda-demo                                                              |      |
| <<< Charts >>>                     | 3 =#01                                                                                    |      |
| <<< Charts >>>                     | 1 ■ Jane Doe,server01,C1258693005679CE                                                    |      |
| Users                              | os_user_webassembly_c1f45656\Jane_Doe!panagenda-demo\os_computer_webassembly_c1f45656\12- | -0-2 |
|                                    | 2 ■ MarvelClient Config,server01,C12586FC0028CCA9                                         |      |
| My Favorites                       | os_user_ios_bf1399a8\Jane_Doe!panagenda-demo\os_computer_ios_bf1399a8\12-0-2              |      |
| Self-created Folders               | os user ios f1185f4e\Jane Doelpanagenda-demo\os computer ios f1185f4e\12-0-2              |      |
| Self-created Folders               | 3 ■#02                                                                                    |      |
| ⊞ Insights from PostProc.          | 1 Backup DB,server01,C12588140046190B                                                     |      |
|                                    | 2                                                                                         |      |
| ⊕ OS/HW                            | 3 ■#03                                                                                    |      |
| ■ Notes                            | 1                                                                                         |      |
| Notes                              | 1                                                                                         |      |
| Nomad                              | 1 ■ Doe's Contacts,,C1258999007579DF                                                      |      |
| by Entry                           | 3 ■#04                                                                                    |      |
| by Notes Usemame                   | 2 Backup DB,server01,C12588140046190B                                                     |      |
| by Nomad Client                    | 1 ■ Domain Catalog,server01,C125867107014539                                              |      |
| by Nomad Device                    | 3 ■#05                                                                                    |      |
| Roaming by UploadKey               | 2                                                                                         |      |
| :                                  | 1 ■ MarvelClient Config.server01,C12586FC0028CCA9                                         |      |
| by Entry                           | 3 <b>E# 06</b>                                                                            |      |
| by Notes User                      | 3 <b>E#07</b>                                                                             |      |
|                                    | 3 ■#08                                                                                    |      |
| Notes.INI                          | 3 ■#09                                                                                    |      |
| MarvelClient <user:xxx></user:xxx> | 3 🖽 # 10                                                                                  |      |
| Marvelollerit vuser.xxx            | 1 <b>B#11</b>                                                                             |      |
| Desktops / Icons                   | 6 ■ John Doe/panagenda-demo                                                               |      |
|                                    | 2 🗷 John Smith/panagenda-demo                                                             |      |
| Local Databases                    | 39                                                                                        |      |
| Folinse                            |                                                                                           |      |

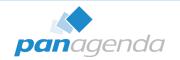

- > ALL that is just additional to the well-known and huge repository of MarvelClient Analyze data, like
  - Notes.ini
  - ECL
  - User Preferences
  - Desktop Icons & Local Replica details
  - Bookmarks
  - ID File details
  - Location & Connection document details
  - ..

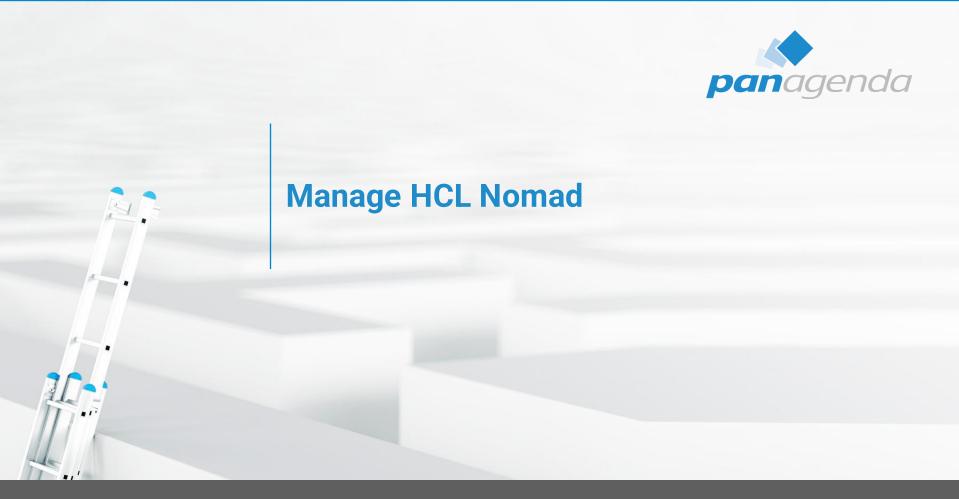

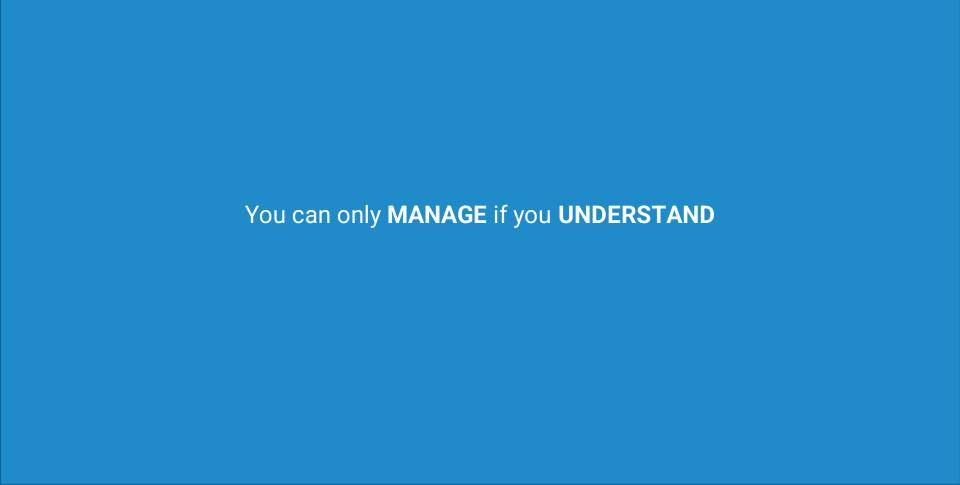

#### Manage HCL Nomad

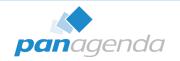

#### What can be managed with HCL Nomad

- Recent Application page entries
- Notes.ini settings
- ECL
- User Preferences
- Desktop Icons & Local Replicas
- Location document
- Connection documents
- Security settings
- **—** ...

## Manage HCL Nomad – DEMO

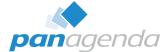

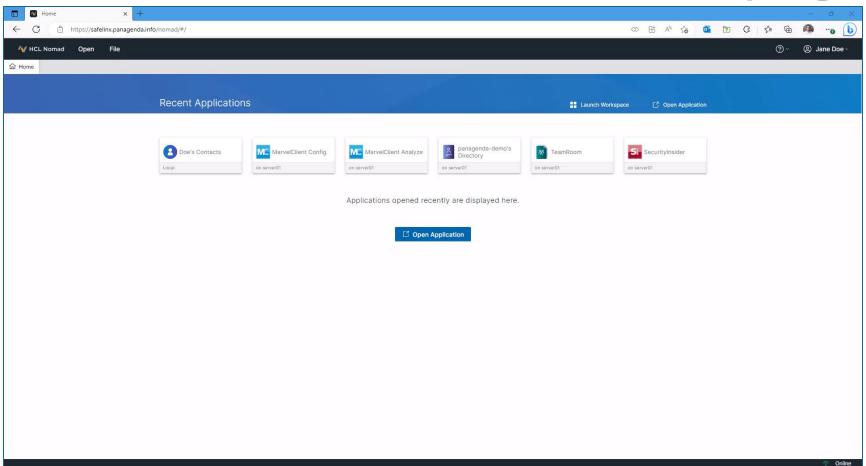

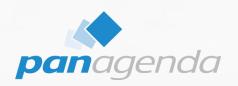

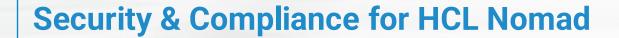

## **Security & Compliance for HCL Nomad**

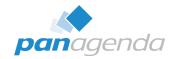

- What kind of security settings are available (via Marvel Client)?
  - Application Restrictions
    - Attachments
    - Clipboard
    - Cut / Copy / Paste
    - Import of content from mobile device
    - Open Mailfile
    - Replication
    - Biometric authentication
  - Nomad Restrictions → Application Realtime control

## Security & Compliance for HCL Nomad – DEMO

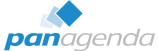

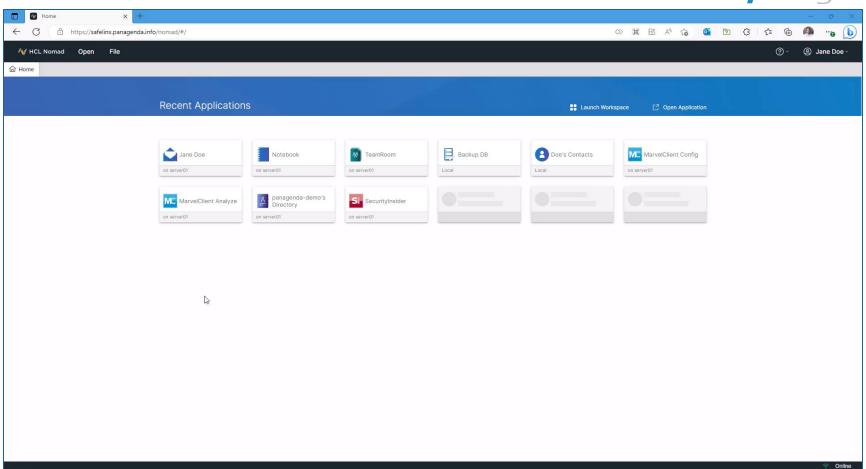

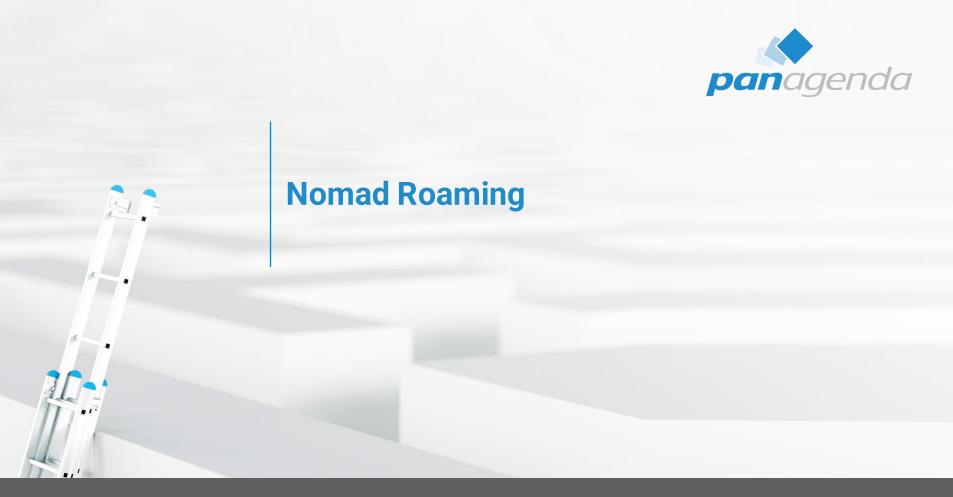

### **Nomad Roaming**

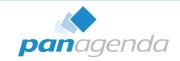

#### What is included in Nomad Roaming?

- Automatic Roaming based on changes in Nomad
- Roaming data lives in Analyze database
  - 60-100kB per user in average
- User's data can be roamed from
  - Nomad Web → Nomad Web
  - Nomad (mobile) → Nomad (mobile)
  - Nomad Web → Nomad (mobile)
  - Nomad (mobile) → Nomad Web

## Nomad Roaming - DEMO

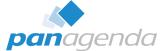

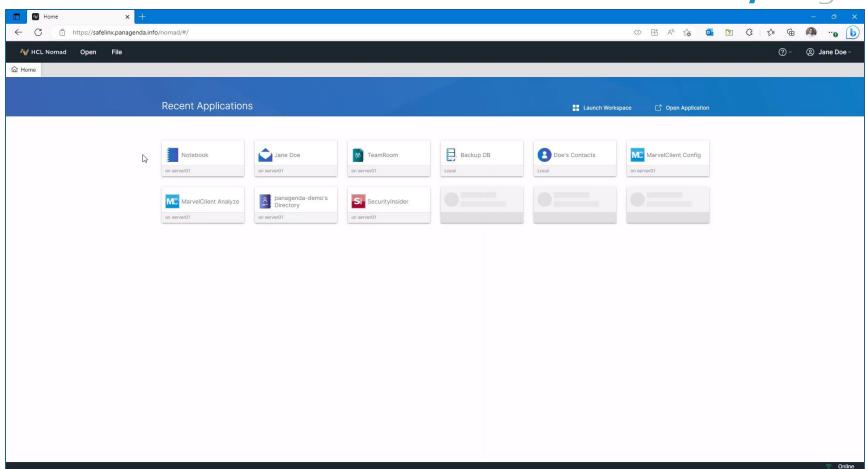

#### Which MarvelClient LICENSE TYPES were involved in this webinar?

Essentials
Basic
Realtime
Roaming

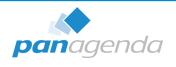

## DANKE!

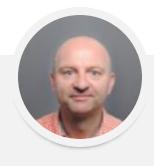

Your Feedback Matters to Us

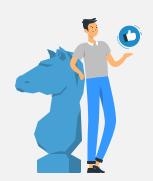

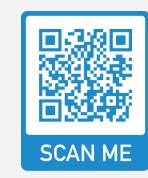

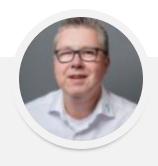

#### #DACHNUG50 - DIE JUBILÄUMSKONFERENZ

13.-15.06.2023 - RHEIN-SIEG-FORUM / SIEGBURG

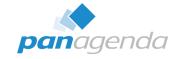

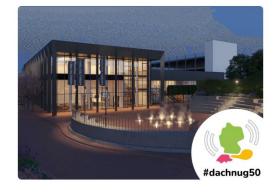

Christoph Adler
Head of Solution Consulting EMEA

Unsere Jubiläumskonferenz #dachnug50 findet im Zeitraum 13.-15.06.2023 im Rhein-Sieg-Forum in Siegburg statt.

Weitere Infos findest Du auf den folgenden Seiten:

- > Tipps zur Anreise nach Siegburg
- > Impressionen der letzten Jahre
- > Sessions & Agenda
- > Informationen für Teilnehmer
- > Informationen für Partner
- > Call for Abstracts

Abonniere unseren Newsletter und erhalte als Erster alle wichtigen Informationen zur #dachnug50 und allen anderen Events der DNUG bequem in Dein virtuelles Postfach.

#### Marc Thomas

Senior Solutions Architect

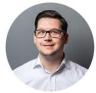

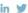

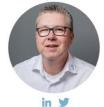

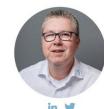

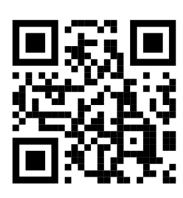